LearningHouse.com

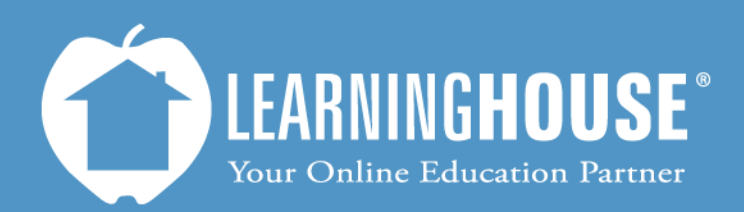

427 South Fourth Street Louisville, KY 40202 (502) 589-9878

## Moodle 2.2 Student User Guide Types of Questions in a Quiz or Exam

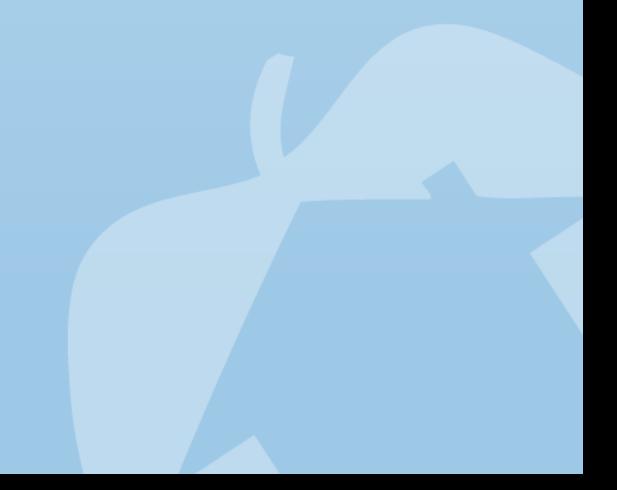

## **Types of Questions in a Quiz or Exam**

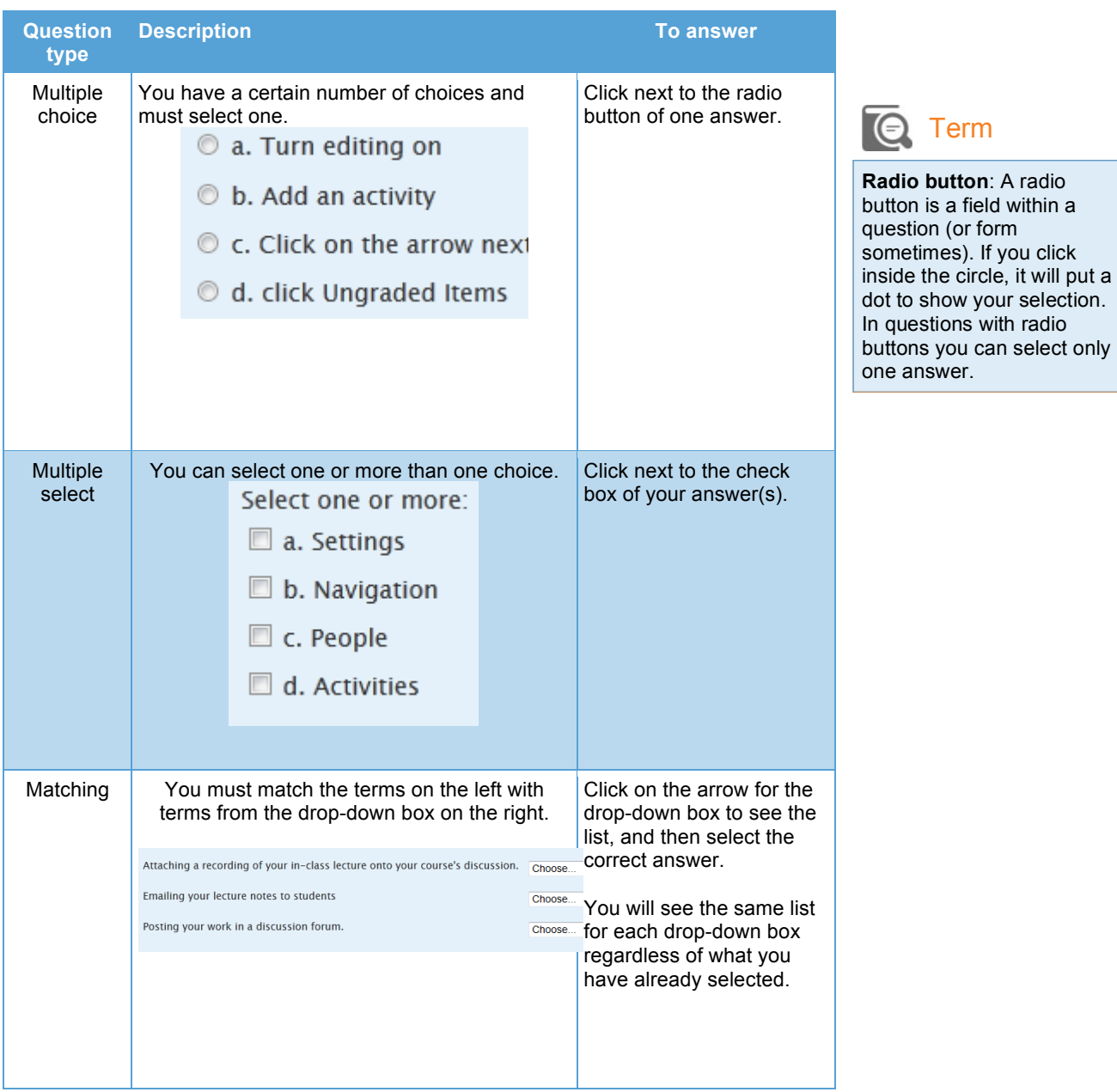